A股股票代码: 000585 A股股票简称: \*ST东电 公告编号: 2018-070

# 东北电气发展股份有限公司

# 关于召开2018年第三次临时股东大会的通知

本公司及董事会全体成员保证信息披露内容的真实、准确、完整,没有虚假 记载、误导性陈述或重大遗漏。

### 一、召开会议的基本情况

㈠ 股东大会届次:东北电气发展股份有限公司(以下简称"东北电气"或"公 司"、"本公司")2018年第三次临时股东大会。

㈡ 股东大会的召集人:公司董事会

㈢ 会议召开的合法、合规性:本次股东大会的召开已经公司第八届董事会第 二十六次会议审议通过。本次会议的召集、召开符合《中华人民共和国公司法》 和《东北电气发展股份有限公司公司章程》(以下简称"《公司章程》")的有 关规定。

㈣ 会议召开的日期、时间:

1、现场会议召开时间:2018年10月29日(星期一)上午10:00。

2、网络投票时间:通过深圳证券交易所交易系统进行网络投票的时间为2018年 10月29日9:30-11:30和13:00-15:00;通过深圳证券交易所互联网投票系统投票的时 间为2018年10月28日15:00至2018年10月29日15:00。

㈤ 召开方式:本次临时股东大会采用现场表决与网络投票相结合的方式召开。

㈥ 股权登记日:

A股:2018年10月19日

H股:2018年9月28日

㈦ 出席对象:

1、截至2018年10月19日收市时在中国证券登记结算有限责任公司深圳分公司登 记在册的本公司A股全体股东。

2、为了确定有权出席股东大会 H 股股东名单, 本公司将于 2018 年 9 月 29 日至

2018 年 10 月 29 日期间(首尾两天包括在内),暂停办理 H 股股东股份过户登记。于 2018 年 9 月 28 日收市时登记在册的股东有权出席会议并于会上表决。

 $3$ 、凡欲出席会议的 H 股股东须干 2018 年 9 月 28 日下午 16:30 前, 将所有讨户 文件连同有关股票交回本公司 H 股过户登记处, 地址为香港北角电气道 148 号 21 楼 2103B 室, 宝德隆证券登记有限公司: 凡欲出席会议的股东需填写回执并于 2018 年 10 月 9 日前, 将此回执寄回本公司。

4、任何有权出席股东大会并表决的股东,均有权委派一位或多个人(不论该人是 否为股东)作为其股东代理人,代其出席及表决。

5、股东代理人委任表格连同签署人的授权文书或其他授权文件(如有的话)须 于股东大会举行时间不少于 24 小时前交回本公司或本公司H股过户登记处,方为有 效。

6、本公司董事、监事和高级管理人员。

7、本公司聘请的律师、审计机构代表和专业人士。

㈧ 现场会议的地点:海南省海口市美兰区国兴大道 7 号新海航大厦 22 层公司会 议室。

#### 二、会议审议事项

㈠ 关于与海航集团财务有限公司签署《金融服务协议》的议案;

㈡ 关于全资子公司海南唐苑科技有限公司与东莞御景湾酒店等八家公司签署租 赁合同的议案;

㈢ 关于增补周晋阳女士为股东代表监事的议案;

㈣ 关于增补雷潇女士为股东代表监事的议案;

㈤ 关于修订公司章程的议案。

### 备注:

1、以上各议案已经公司第八届董事会第二十四次会议、第二十五次会议、第八 届监事会第十四次会议审议通过,详见公司于 2018 年 7 月 17 日、2018 年 8 月 29 日、 2018 年 9 月 14 日在指定信息披露网站巨潮资讯网 http://www.cninfo.com.cn 和 香 港 交 易 所 披 露 易 网 站 http://www.hkexnews.hk 上的相关公告。

2、对上述会议审议事项需要特别强调事项:《关于修订公司章程的议案》为特 别决议案,需经出席本次会议的股东所持表决权总数的 2/3 以上通过。

3、《关于全资子公司海南唐苑科技有限公司与东莞御景湾酒店等八家公司签署

租赁合同的议案》、《关于与海航集团财务有限公司签署<金融服务协议>的议案》为 关联交易普通决议案,关联股东须回避表决。

# 三、提案编码

### 表一:本次股东大会提案编码表

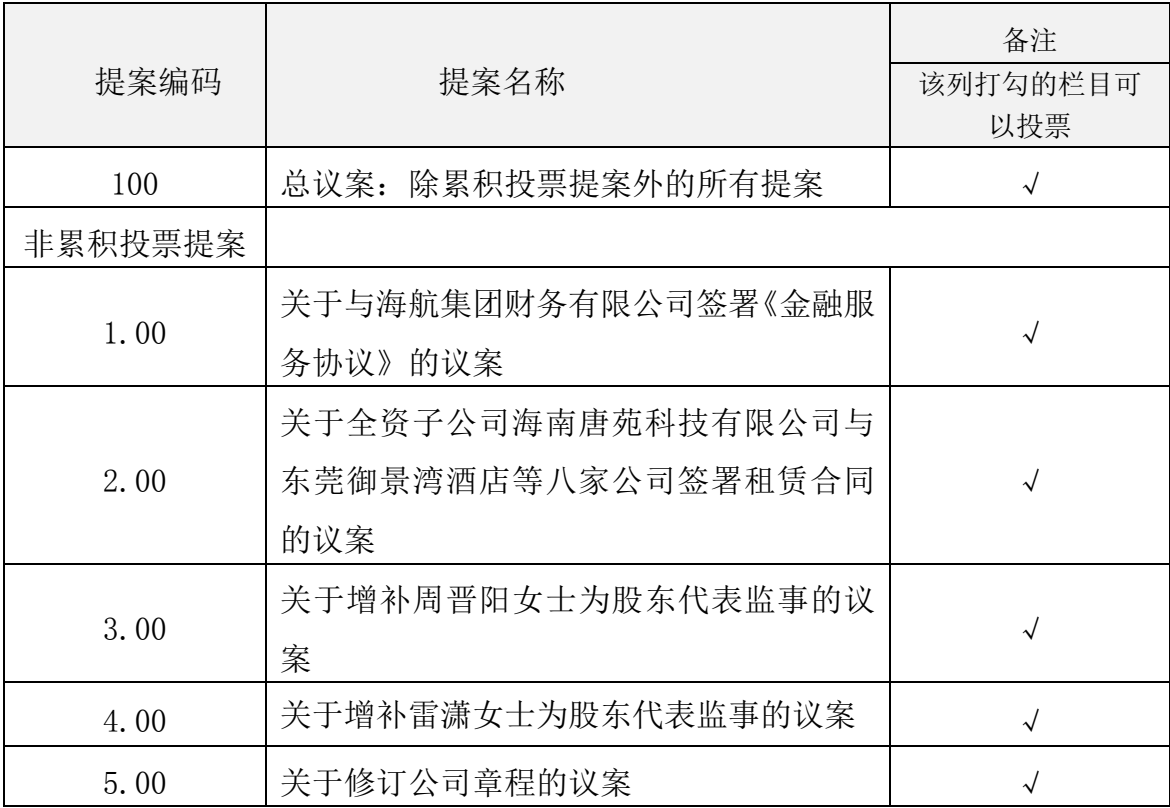

# 四、会议登记

㈠ 登记方式:凡出席本次会议的股东需持本人身份证及股东账户卡到本公司办 理参会登记手续;股东委托授权的代理人需持委托人股东账户卡、授权委托书、委托 人身份证;法人股东代理人需持盖单位公章的法人授权委托书、法人营业执照复印件 以及法人证券账户卡,以及出席人本人身份证到本公司办理参会登记手续。股东可用 信函或传真方式登记(详见附件一)。

㈡ 登记时间:2018 年 10 月 29 日开会前半个小时止。

㈢ 登记地点:海南省海口市美兰区国兴大道 7 号新海航大厦 22 层公司会议室。

㈣ 会议联系方式:

联 系 人: 巨萌、章胜男

通讯及办公地址:海南省海口市美兰区国兴大道 7 号新海航大厦 22 层公司会议 室

邮 编:570203

联系电话: 0898-68876008

联系传真:0898-68876033

会议费用:股东大会会期半天,与会股东食宿及交通费用自理。

## 五、参加网络投票的具体操作流程

公司将向全体股东提供网络形式的投票平台,公司股东可以通过深圳证券交易所 交易系统和互联网投票系统(http://wltp.cninfo.com.cn)参加网络投票,具体网络 投票的操作流程见附件二。

## 六、备查文件

㈠ 提议召开本次临时股东大会的董事会决议。

特此公告

东北电气发展股份有限公司

董事会

2018 年 9 月 14 日

# 东北电气发展股份有限公司

# 2018 年第三次临时股东大会授权委托书

本人(本公司)作为东北电气发展股份有限公司(以下简称"公司")的股东, 委托 表生(女士)代表本人(或公司)出席公司 2018年第三次临时股 东大会。投票指示如下:

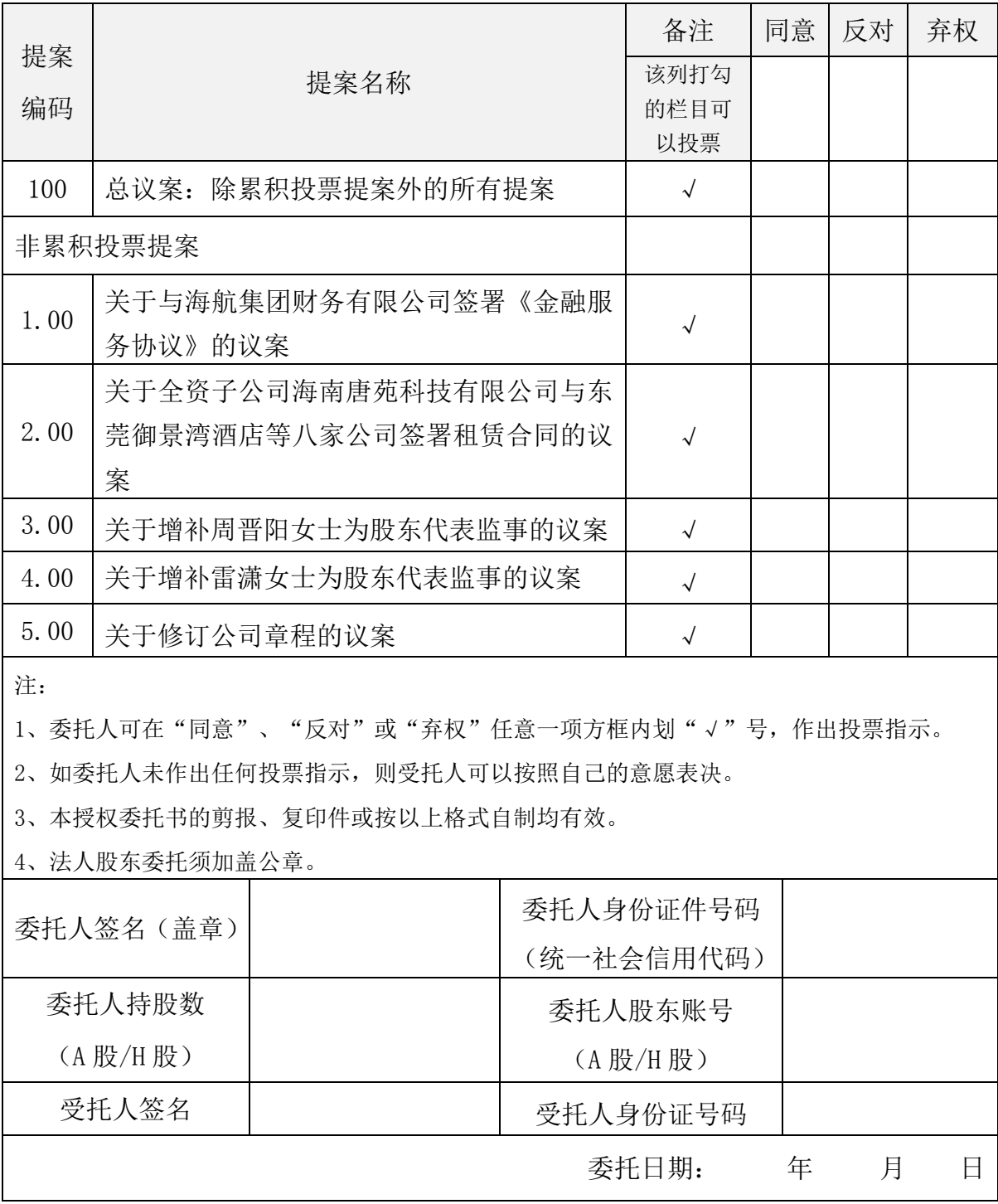

附件二:

# 东北电气发展股份有限公司

# 股东参加网络投票的具体操作流程

### 一、网络投票的程序

㈠ 普通股的投票代码与投票简称:

投票代码:360585 ; 投票简称:东电投票。

㈡ 填报表决意见或选举票数。

本次股东大会提案均为非累积投票提案,填报表决意见:同意、反对、弃权。

㈢ 股东对总议案进行投票,视为对除累积投票提案外的其他所有提案表达相同 意见。

股东对总议案与具体提案重复投票时,以第一次有效投票为准。如股东先对具体 提案投票表决,再对总议案投票表决,则以已投票表决的具体提案的表决意见为准, 其他未表决的提案以总议案的表决意见为准;如先对总议案投票表决,再对具体提案 投票表决,则以总议案的表决意见为准。

#### 二、通过深交所交易系统投票的程序

㈠ 投票时间:2018 年 10 月 29 日的交易时间,即 9:30—11:30 和 13:00—  $15:00$ 

㈡ 股东可以登录证券公司交易客户端通过交易系统投票。

#### 三、通过深交所互联网投票系统投票的程序

㈠ 互联网投票系统开始投票的时间为 2018 年 10 月 28 日(现场股东大会召开前 一日)下午 3:00,结束时间为 2018 年 10 月 29 日(现场股东大会结束当日)下午 3:00。

㈡ 股东通过互联网投票系统进行网络投票,需按照《深圳证券交易所投资者网 络服务身份认证业务指引(2016 年修订)》的规定办理身份认证,取得"深交所数 字证书"或"深交所投资者服务密码"。具体的身份认证流程可登录互联网投票系统 [http://wltp.cninfo.com.cn](http://wltp.cninfo.com.cn/) 规则指引栏目查阅。

㈢ 股东根据获取的服务密码或数字证书,可登录 [http://wltp.cninfo.com.cn](http://wltp.cninfo.com.cn/) 在规定时间内通过深交所互联网投票系统进行投票。